# **BV-BRC Test Report**

## **A23. Service – ID Mapper**

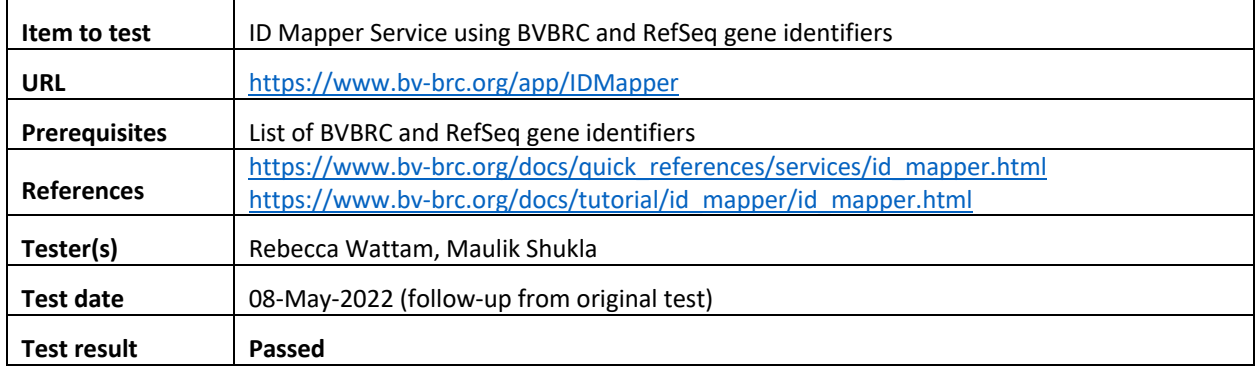

#### **Overview**

- Test the ID Mapper Service using exemplar BVBRC and RefSeq gene identifiers.
- Test input options, i.e mapping BVBRC identifiers to external identifiers and reverse.
- For each job submitted, review and verify mapped identifiers.
- Select mapped records and test various actions available in the action bar, i.e. download results as table or fasta, view corresponding features or genomes, and create genome or feature groups.

#### **Test Data**

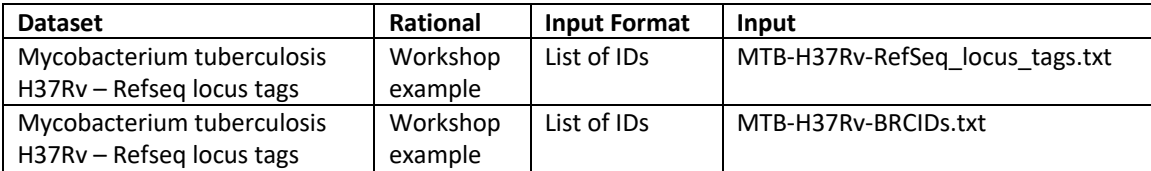

• All test datasets and corresponding job results are available in the following public workspace: https://www.bv-brc.org/workspace/BVBRC@patricbrc.org/BVBRC%20Tests/ID%20Mapper

#### **Test Results**

- All jobs completed successfully, without any errors.
- All jobs resulted in expected results providing mapping between BRC IDs and corresponding RefSeq locus tags and reverse.
- The selection of matches records and corresponding actions worked as expected, i.e. download results as table or fasta, view corresponding features or genomes, and create genome or feature groups.
- All test datasets and corresponding job results are available in the following public workspace: https://www.bv-brc.org/workspace/BVBRC@patricbrc.org/BVBRC%20Tests/ID%20Mapper

• Below are a series of screenshots showing ID mapper submission interface, results, and various actions.

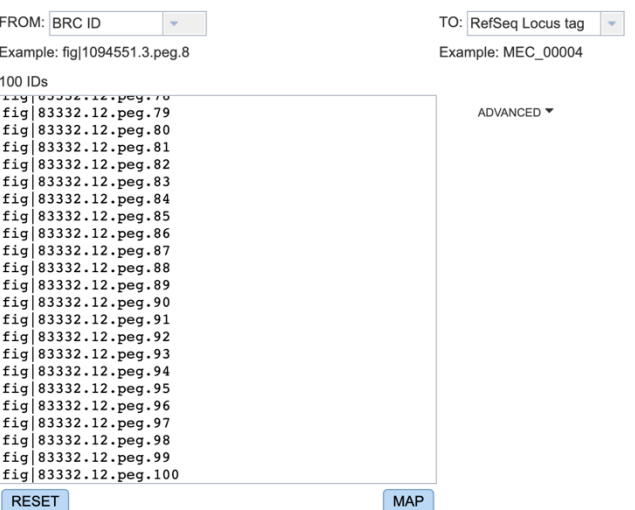

Of the 100 source IDs, 87 mapped to 87 target IDs

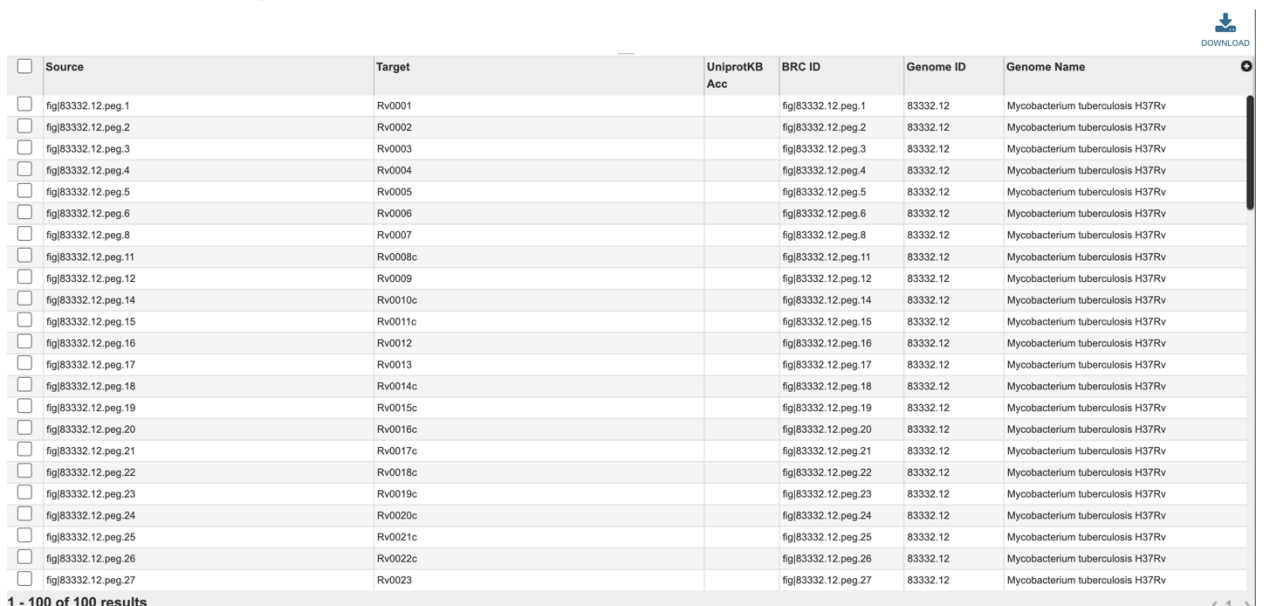

 $(1)$ 

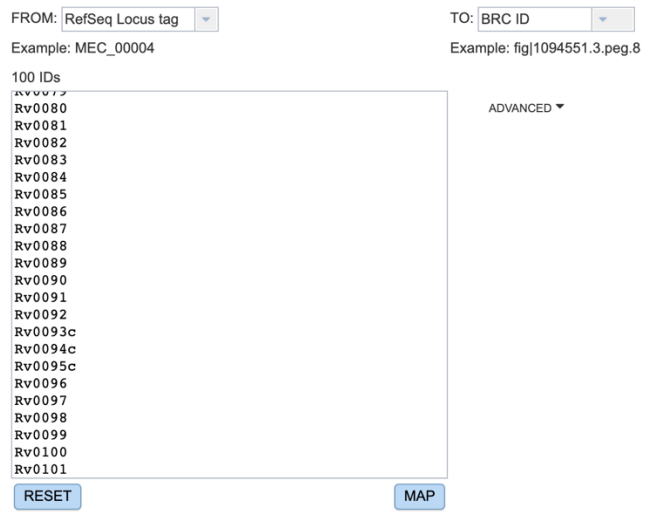

Of the 100 source IDs, 100 mapped to 100 target IDs

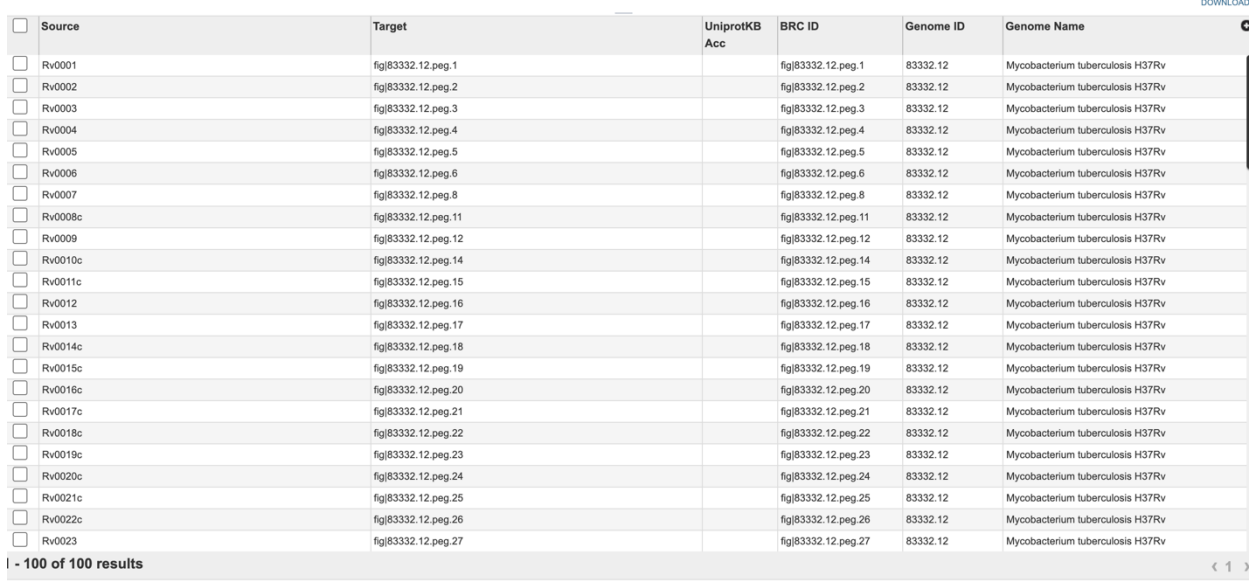

斐

Of the 100 source IDs, 100 mapped to 100 target IDs

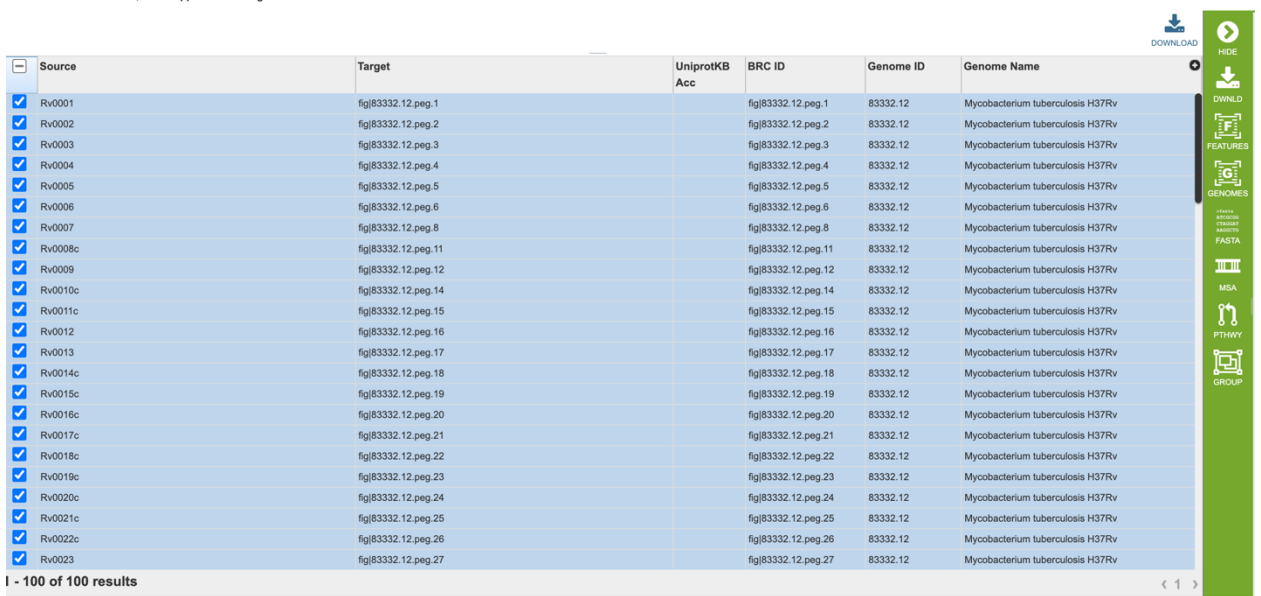

### **References**

- ID Mapper Quick Reference Guide
- ID Mapper Tutorial